## **Lato z Biblioteką'2015 — Czytelnia dla Dzieci i Młodzieży**

Książka i tablet to pomysł na świetną i twórczą zabawę. Te dwa elementy połączyliśmy podczas tegorocznych wakacji zorganizowanych w Czytelni dla Dzieci i Młodzieży. "Lato z Biblioteką 2015" rozpoczęła magia wyobraźni, czyli książka obrazkowa. Przeglądaliśmy i "czytaliśmy" serie: Miasteczko Mamoko i Ulica Czereśniowa. Zadawaliśmy zagadki, a z Porą na potwora Aleksandry i Daniela Mizielińskich tworzyliśmy stwory o dziwacznych nazwach i kształtach. Dla najmłodszych były skrzaty z bajkowej chaty i nie tylko. Otworzyliśmy również magiczną skrzynkę. Biblioteczny teatrzyk kamishibai przedstawił dwie historyjki Kotka Milusia i Rower Walentynki, a później to dzieci zaprezentowały swoje prace w krótkich scenkach teatralnych. Nasi mali czytelnicy, z książką Gdzie jest wydra, czyli śledztwo w Wilanowie, wcielili się także w role detektywów i pomagali królowi szukać zaginionego ulubieńca. A na odważnych czekała literatura z dreszczykiem.

Kto czyta, poznaje świat. Przeglądając książki popularnonaukowe, dowiedzieliśmy się, co jedzą ludzie na całym świecie i poznaliśmy zabawy ze wszystkich kontynentów. A potem z Pankagangą, czyli Myślobiegiem, słuchaliśmy o perypetiach i dylematach dziesięcioletniej Susanny — polsko-islandzkiej dziewczynki. Były letnie rozgrywki gier planszowych, a ci, którzy kochają baśnie i bajki, mogli sprawdzić swoją wiedzę w czwartej edycji "Bajkowej olimpiady".

By nie być owcą w sieci, najmłodsi obejrzeli krótkie filmy animowane Fundacji Dzieci Niczyje w ramach programu "Dziecko w sieci". Ich celem jest edukacja na temat zagrożeń związanych z korzystaniem przez dzieci z Internetu i nowych technologii. W cyklu zajęć "Tabletomania" uzbrojeni w wiedzę mali internauci poznali kilka aplikacji dostępnych w iPadach. Byli muzykami, którzy z aplikacją GarageBand tworzyli domowe studio nagrań, podróżnikami odbywającymi wędrówki w 90 minut dookoła świata z Google Earth, a nawet, z Amazing Space Journey, do gwiazd. Dużo zachwytu wzbudziły oglądane przy pomocy aplikacji Spacecraft 3D satelity, łaziki, teleskopy. Starglobe pozwoliła nam spojrzeć na aktualne położenie ciał niebieskich, a dzięki aplikacji Gniezno 3D spędziliśmy dzień w kraju Mieszka I. Każdy może być artystą — także i my! Za pomocą aplikacji Drawing Desk powstały piękne rysunki, a potem ze zdjęć, i przy pomocy aplikacji Pstryk Komiks, uczestnicy stworzyli komiksy. Rezultaty można obejrzeć poniżej. Relaks zapewniły Dots, Memollow i Słowotok. Wakacyjne zajęcia zakończyła aplikacja iMovie, dzięki której mogliśmy nakręcić krótkie zwiastuny filmowe. Do zobaczenia za rok!

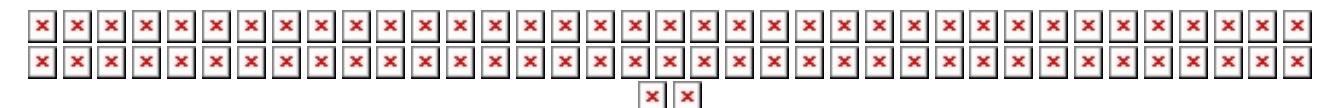